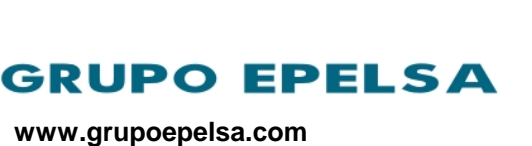

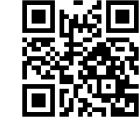

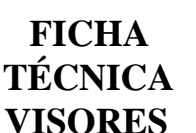

# **MODELO ORION**

**VISOR BI-BÁSCULA COMPACTO CON SALIDA ORDENADOR, IMPRESORA Y REPETIDOR**

**Peso-Tara, Cuentapiezas, Over-Under, Dosificación, Animales vivos y Detección valor máximo**

## **GENERALIDADES**

- Visor de peso bi-báscula con muy bajo consumo y batería interna de larga autonomía.
- Incorpora canales serie para conexión de ordenador, impresora, etiquetadora o repetidor.
- Admite hasta 100.000 divisiones de display (uso interno) en cada una de las 2 básculas.
- Total calibración y ajuste de parámetros, tanto internos como operativos, por teclado.
- Incorpora programa de autoverificación y autocorrección, visualizando el tipo de error o anomalía cuando, eventualmente, se

# produzca.

#### **CERTIFICACIONES**

- Certificado de Ensayos de acuerdo al Estándar Europeo EN-45501 para instrumentos de pesaje de funcionamiento no automático con nº TC7677, expedido por el NMi (Nederlands Meetinstituut) de Holanda.
- Certificado de conformidad OIML nº R76/2006-NL1-10.05, expedido por el NMi (Nederlands Meetinstituut) de Holanda.

#### **TECLADO**

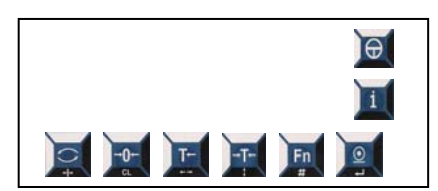

- Dispone de 7 teclas, además de la tecla de ON/OFF.
- Funciones directas desde cualquier modo de trabajo:
	- INFORMACIÓN.
	- FUNCIONES VARIAS con asignación programable a la tecla TABULACIÓN. - CERO.
	- BORRADO DE TARA.
	- TARA, TARA FIJADA, TARA ACUMULATIVA.
	- FUNCIONES VARIAS asignadas a la tecla de FUNCIÓN.
	- ACUMULACIÓN EN TOTAL / VALIDACIÓN.

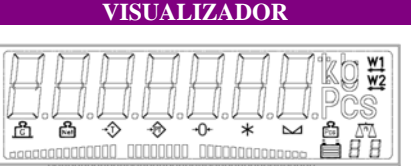

- Configuración de la pantalla :
- Indicador de peso : 7 dígitos de 25,4 mm de altura, retroiluminado mediante leds. Indicadores de BRUTO, NETO, TARA, TARA PREFIJADA, CERO, TOTAL, ESTABILIDAD, PESO UNITARIO PIEZA, ESTADO DE LA BATERÍA, NÚMERO DE BÁSCULA, PIEZAS, RANGO 1, RANGO 2 y UNIDADES DE PESO: kg, g, lb y t. Barra gráfica.

#### **ESPECIFICACIONES TÉCNICAS**

- Alimentación alterna:  $100$  a  $240V$  (+ $10\%$ , -15%) monofásica con toma de tierra.
- Batería interna : 3,7 V, 2.300 mAh (litiopolímero). Tiempo de carga: < 6 horas.
- Consumo máximo: 8 W.
- Autonomía: hasta 250 horas.
- Nº de plataformas: 2.
- Canales serie : 2 x RS-232/C y 1 x RS-422, para conexión con ordenador, impresora, etiquetadora o repetidor.
- Filtro analógico antialiassing.
- Resolución interna: 4.000.000 puntos.
- Número divisiones n:  $\leq$  7500.
- Posibilidad de multi-intervalo o multi-rango (ni  $\leq$  3000 para cada rango parcial) con un máximo de 2 rangos o intervalos.
- Sensibilidad mínima: 0,66 µV/división.
- Incluye RAM no volátil para salvaguarda de datos.
- Peso muerto corregible: 100% F.E.

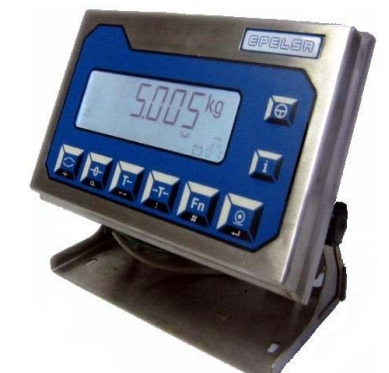

- Capacidad de tara: 100% F.E.
- Margen de cero inicial: 10% F.E.
- **Temperatura de trabajo: -10 °C / +40 °C.**
- Deriva de cero:  $\leq 10$  ppm/ $\degree$ C.
- Deriva de ganancia:  $\leq$ 2 ppm/°C.
- Tensión de alimentación de células Uexc: 5 Vdc radiométrica.
- Blindaje contra radiofrecuencia.
- Impedancia mínima de carga: 35 Ω (en cada plataforma).
- Impedancia máxima de carga: 1050 Ω.
- Fracción de error pi: 0,5.
- Máxima longitud cable 6 hilos: sin límite.
- Memoria Homologada para hasta 47.430 operaciones.
- Reloj en tiempo real.
- Dimensiones equipo: 265x214x130 mm.
- Dimensiones embalaje: 300x260x175 mm.
- Peso neto:  $2.7$  kg.
- Peso bruto:  $3.5 \text{ kg}$ .

#### **MODELO**

- Standard ref. 0012100000. Acabado en acero inoxidable (pulido mate) con protección IP-65. Conexión de pesaje y canales serie a través de conectores SUB-D 15 vías estancos. Montaje sobremesa ó mural.

#### **OPCIONES**

- Placa Ethernet ref. 0018910716.
- Placa reles (Setpoints) ref. 0018910717.
- Placa salida analógica (0-5 V / 0-10 V / 4-20 mA) ref. 0018910715.

#### **ACCESORIOS**

- Conector estanco SUB-D 15 vías macho ref. 0090205501.
- Conector estanco SUB-D 15 vías hembra ref. 0090205502.

#### **PERIFERICOS COMPATIBLES**

- Impresoras conectables:
- \* IMPRESORA SERIE GENÉRICA.
- \* EPSON: TM-U220D ref.: 0000401066.
- \* ETIQ. EPELSA G500 203DPI ref.: 000013985889.

\* ETIQ. INTERMEC EASYCODER C4 ref.: 0000402031.

- Repetidores conectables:
- \* Repetidor VR-7 ref.: PE11983101.
- \* Repetidor VR-12 ref.: PE22053011.

### **APLICACIONES GENERALES**

Equipo bi-báscula asociado a operaciones de pesaje con diferentes tipos de tara, a contaje de piezas (permitiendo también calcular el peso unitario de cada pieza), a control over/under (+/-) de peso o piezas, a dosificación simple, a pesaje de animales vivos o a detección de un esfuerzo máximo. En todos los casos, es posible acumular las pesadas e imprimir un ticket (o etiqueta) o comunicarlas con un ordenador. Permite conexión a segunda plataforma de pesaje y a un repetidor de peso.

**FICHA TÉCNICA ENERO-2014 PÁGINA A-2/37**

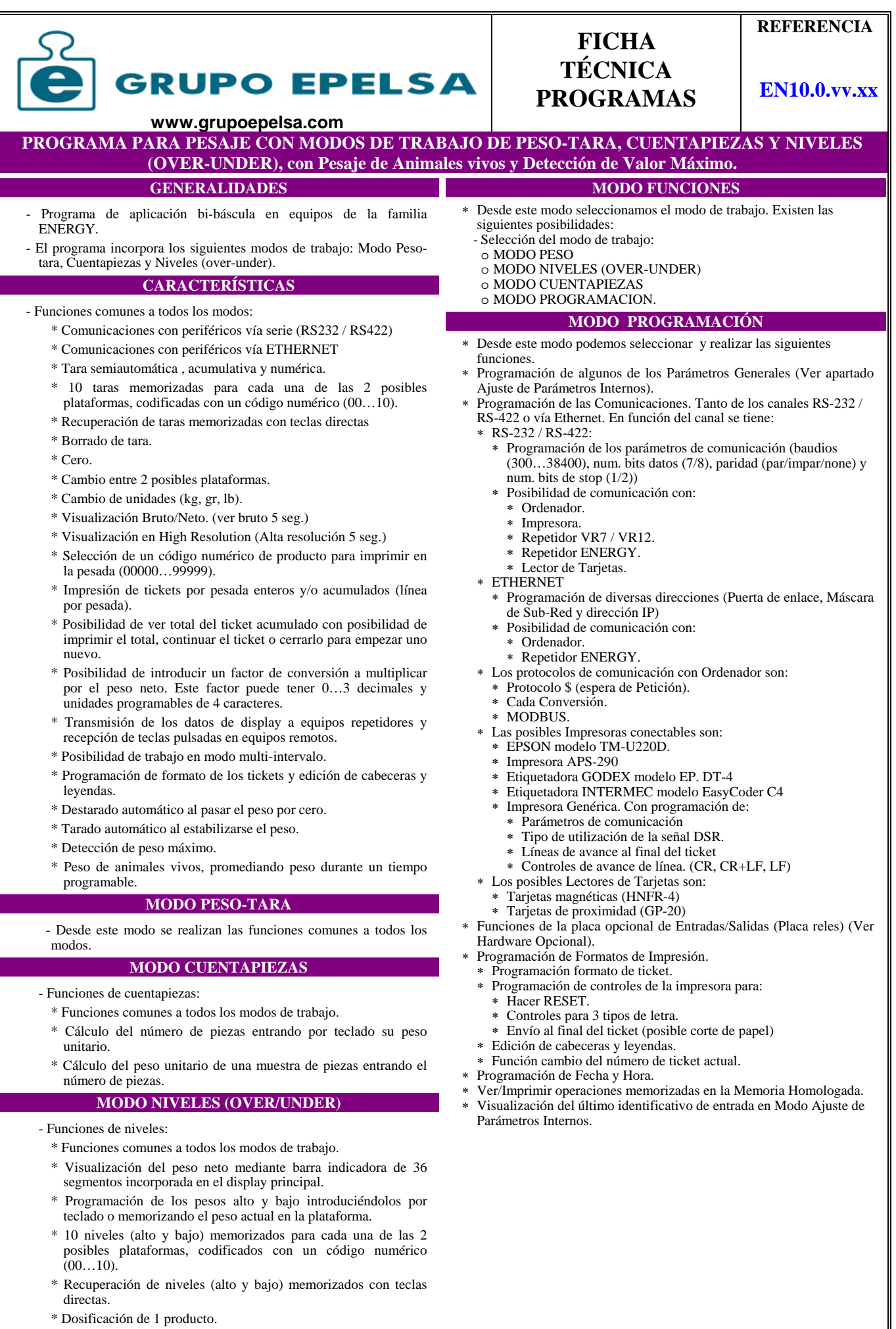

FICHA TÉCNICA SEPTIEMBRE - 2010 PÁGINA A2-R (1/3)

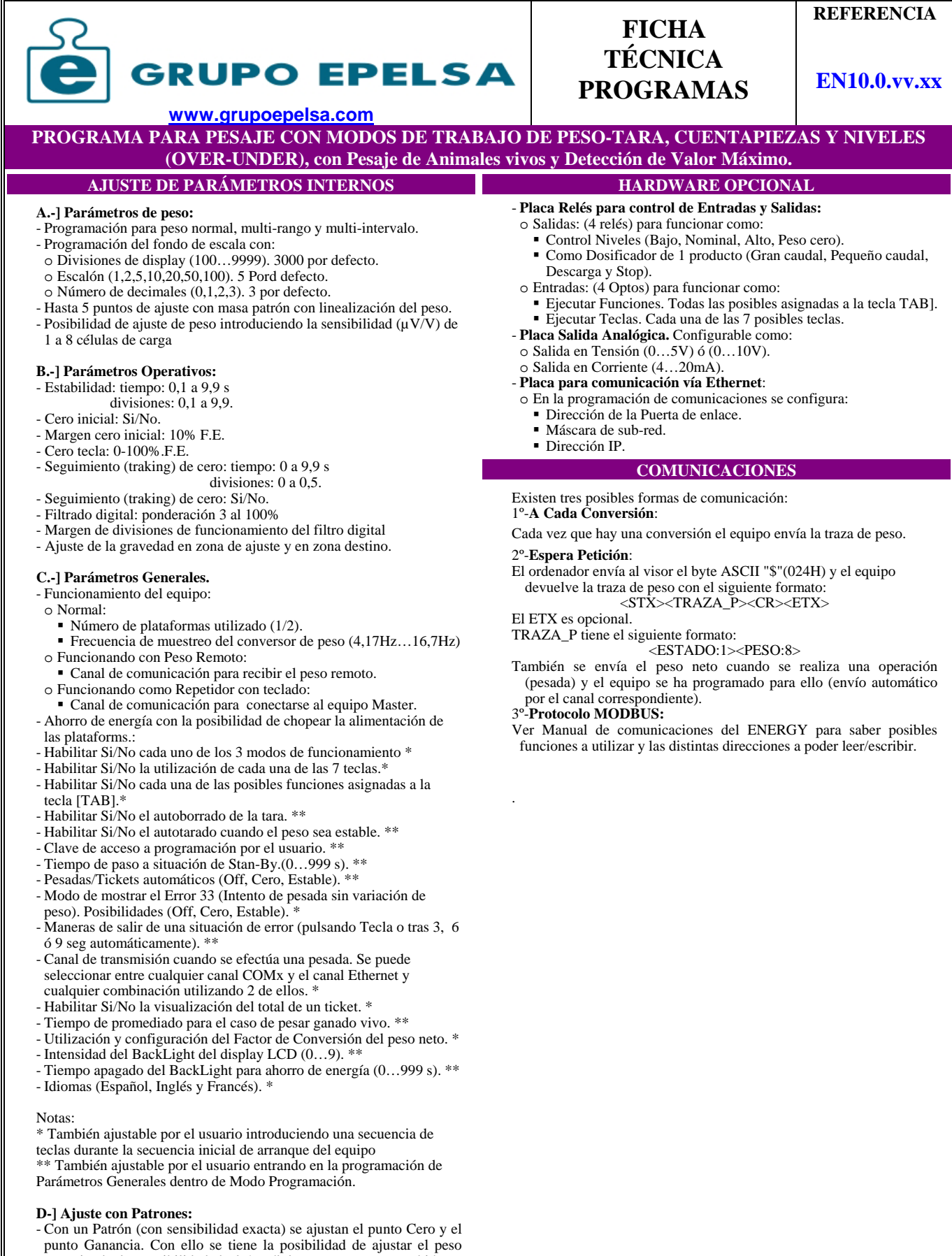

conociendo la sensibilidad de la/s células a conectar y también es posible intercambiar equipos sn necesidad de volver a ajustar el equipo nuevo si se ha guardado el ajuste del antiguo.

#### **E.-] Memoria Homologada:**

Posibilidad de almacenar hasta 47.430 operaciones. Cada una con Fecha, Hora, Peso Bruto, Tara y Neto, Piezas, Plataf.. de Pesada y Unidades.

**FICHA TÉCNICA SEPTIEMBRE - 2010 PÁGINA A2-R (2/3)**

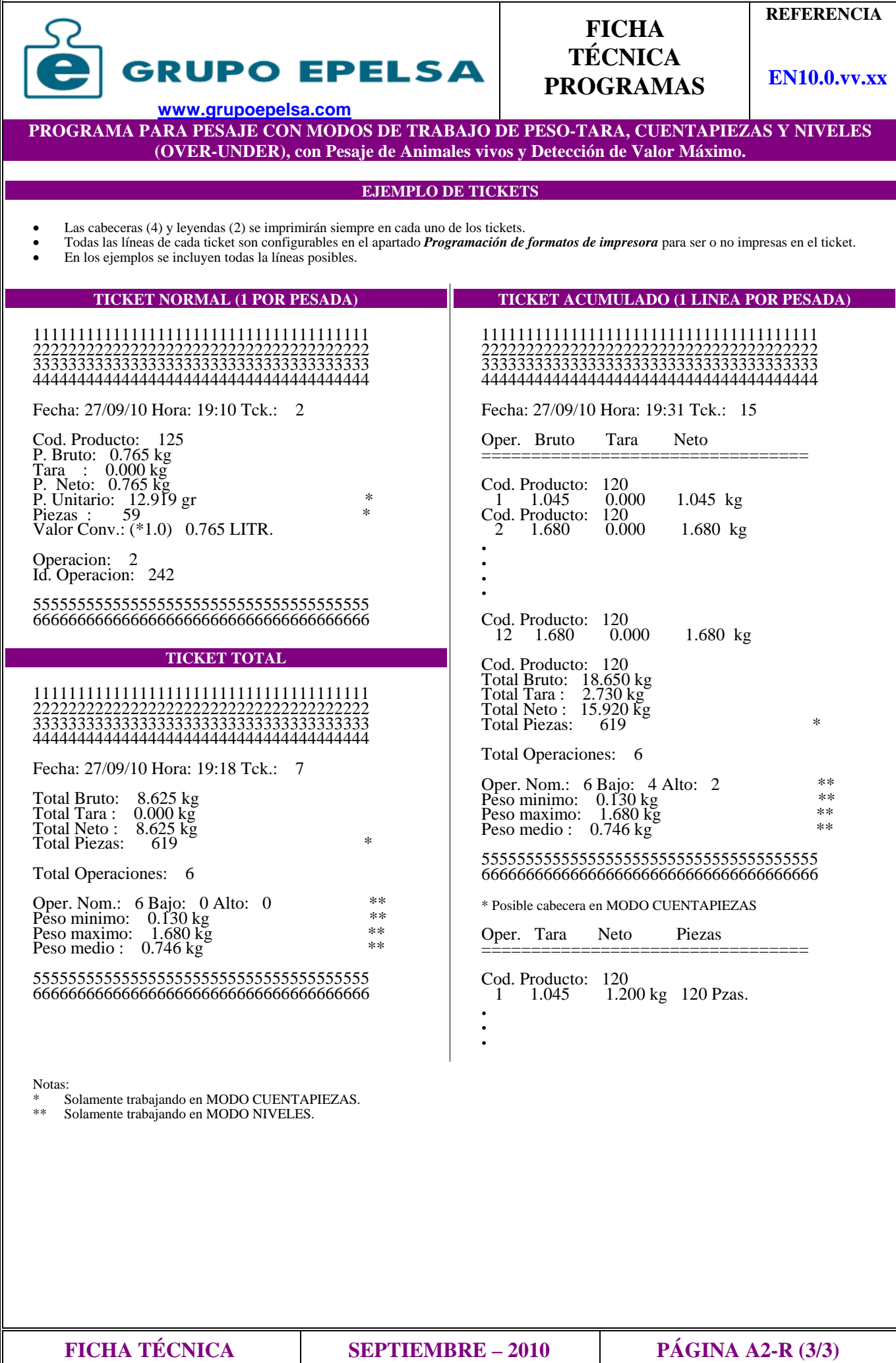